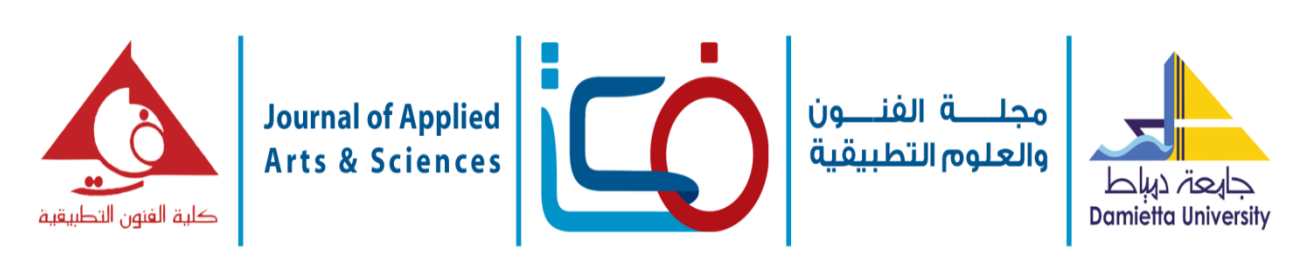

# **إضافة الحركة كعنصر ابتكارى فى إعالنات الومضة التجارية التليفزيونية Add Motion as an Innovative Element in Television Twinkle Commercial Advertisements**

**ناصراحمد خالد محمد** أستاذ مساعد بقسم االعالن- کلية الفنون التطبيقية - جامعة ٦ اکتوبر

### **ملخص البحث**

تظهر إعالنات الومضة التجارية فى التليفزيون المصرى أثناء عرض المسلسالت واألفالم والبرامج التليفزيونية المختلفة، فهى تُعرض فى مجموعة متوالية قد تصل إلى أكثر من 30 إعالن ا فى المرة الواحدة؛ وخارج كادر اإلعالن يُعرض لوجو القناة وتصاحب تلك الإعلانات كلمة (برعاية) للدلالة على أن إعلانات الومضة التجارية تلك هى الراعية للمسلسل أو البرنامج الذى يُعرض حاليًا، ومرافق مع تلك الإعلانات الأغنية الخاصة بمقدمة المسلسل أو الفيلم أو البرنامج المعروض، وتصميم إعالنات الومضة التجارية التليفزيونية يبدوا كمستطيل ثابت فى منتصف الشاشة أو فى الجانب الأيمن أو الأيسر من الشاشة؛ وأحياناً يسيطر على كامل مساحة الشاشة، وهو يشبه إعلان الطريق في بساطته ومحتواه، ولذا فهو يضم إسم السلعة أو الخدمة مصحوب بصورة فوتوغرافية أو رسم جرافيكى لها مع ظهور العالمة التجارية للمؤسسة أو الشركة المنتجة؛ مع ظهور عبارة ترديدية مصاحبة Slogan، ولذلك ال يتجاوز اإلعالن الواحد فيها ثانيتين ونصف تقريبًا، ومن هذا المنطلق يحاول الباحث تطوير تلك الإعلانات بتحويلها من حالة السكون إلى حالة الحركة، سواء بطريقة الرسوم المتحركة ثنائية أو ثالثية األبعاد؛ أو بحركة اإلزاحة Motion Stop or Motion كعنصر ابتكارى فى إعالنات الومضة التجارية الراعية للمسلسالت والبرامج التليفزيونية، وتلك الحركة المضافة سيُراعى فيها العامل الزمنى المقرر لكل إعالن، وإال سيفقد ميزته فى كونه إعالن ومضة تجارى، والمالحظة الجدير بذكرها أن جميع القنوات الفضائية تعرض إعلانات الومضة التجارية الخاصة بها بنفس المدة الزمنية (إثنان ثانية ونصف الثانية). **الكلمات المفتاحية:** إعالنات الومضة؛ إعالنات الرعاية؛ الحركة فى اإلعالن؛ إعالنات الموشن.

#### **المقدمة**

الحركة هى سمة الكائنات، سواء الساكنة كالجماد أو المتحركة كالكائنات الحية، فالكون فى حركة دائمة، ولها العديد من الأشكال والأنماط؛ فمنها مايعتمد على االنتظام فى خط مستقيم مثل ألقاء كرة من نقطة الى اخرى، ومنها من يتبنى الحركة الدائرية كالمراوح وعجالت األطفال، وأخرى تعتمد على الحركات الترددية كأمواج البحار والمحيطات وبندول ساعة الحائط، ولذلك من الممكن أن نطبق تلك الحركات فى تصميم إعالنات الومضة التجارية التى تبث من خالل التليفزيون، آخذين فى االعتبار عنصر الوقت الذى ال يزيد فى كل الأحوال عن ثلاث ثوانى تقريبًا عند بث اإلعالن التجارى الواحد، ويتم هذا من خالل إحدى

وسائل التحريك فى التطبيقات الجرافيكية الرقمية سواء كانت تلك التطبيقات ثلاثية الأبعاد 3Ds أو ثنائية الأبعاد والتي تتم غالبًا من خلال رسم المنتج باستخدام،  $2\mathrm{Ds}$ تلك التطبيقات الجرافيكية ومن ثم تحريكها، وقد تتم إنجاز الرسم والحركات باالستعانة بأحد التطبيقات منفردة أو من خالل تضافر إثنان أو ثالث تطبيقات جرافيكية. أ**سباب اختيار البحث:** يتضح من خلال الأسئلة الآتية: -1 ماهى أنواع الحركة التى توظف فى تصميم

- إعالنات الومضة التجارية التليفزيونية؟
- -2 ما الطريقة الجرافيكية الالزمة إلضافة الحركة إلعالن الومضة التجارى التليفزيونى؟
- -3 هل إضافة الحركة فى إعالن الومضة التجارى

التليفزيونى يحقق عنصر الجذب نحوه؟ **مشكلة البحث:** إلى اآلن لم يوجد أى إعالن ومضة تجارى يعرض فى التليفزيون يحتوى على عنصر الحركة. **أهمية البحث:** تتلخص أهمية البحث في: إضافة الحركة كعنصر ابتكارى فى إعالن الومضة التجارى التليفزيونى من خالل االستعانة بالتطبيقات الجرافيكية الرقمية ثنائية وثلاثية الأبعاد سيجعله أكثر جاذبية، مما يزيد من إقبال المستهلكين على السلعة المعلن عنها؛ وبناءً عليه زيادة أرباح الشركة المنتجة. **منهج البحث:** ينتهج البحث المنهج الوصفي والتطبيقى. **أهداف البحث:** -1 إلقاء الضوء على إعالنات الومضة التجارية

- التليفزيونية. -2 إضافة عنصر الحركة بنوعيها )ثنائية وثالثية الأبعاد).
- -3 توظيف تقنية إيقاف الحركة (motion Stop( إلعالنات الومضة التجارية التليفزيونية.
- -4 االحتفاظ بعنصر الزمن الذى يتم عرض تلك اإلعالنات فيه؛ حتى التفقد معناها من كونها إعالنات ومضة.

# **فروض البحث:**

بإضافة عنصر الحركة بنوعيها ثنائية وثالثية األبعاد وأيضًا بطريقة إيقاف الحركة (Stop motion) إلعالنات الومضة التجارية التليفزيونية سيتحقق عامل الإنجذاب نحو السلعة أو الخدمة المُعلن عنها مما يؤدى إلى الرواج المرجو منه. **حدود البحث:** حدود زمانية: 2021 : 2022م. حدود مكانية: جمهورية مصر العربية.

هناك عدد من الحركات المتوفرة فى التطبيقات الجرافيكية الرقمية الخاصة بتصميم وتنفيذ إعالنات

أو ال حركة الرسوم المتحركة التقليدية Traditional (: (Animationوهى التى يُطلق عليها الرسوم

الفئة العمرية المستهدفة: جميع الأعمار.

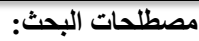

الومضة: بريق سريع من الضوء، جمعها: ومضات. إعالنات برعاية: تظهر فى القناة الفضائية أثناء عرض العمل الفنى "مسلسل أو فيلم أو برنامج" ويُكتب تحت كل إعلان كلمة (بر عاية) و هي تعني تحت مسئولية. اإلعالنات التجارية: هى تلك االعالنات التى تتبنى ترويج السلع والمنتجات عن طريق أحد الوسائل الإعلامية أو الإعلانية.

**أنواع الحركات المناسبة إلعالنات الومضة**

هناك أربعة أنواع أساسية من الحركة؛ من الممكن االستفادة منها فى إعالنات الومضة؛ وتتم الحركة فى كل واحدة منهم بطريقة مختلفة هي: حركة خطية، حركة تبادلية، حركة ترددية، حركة متأرجحة، ، وكل نوع منهم تتحقق فيها الحركة باستخدام وسيلة مختلفة. أولًا: الحركة الخطية Linear motion: وتتم فيها الحركة في خط مستقيم، وتسمى بالحركة االنتقالية،

وتتمثل فى إزاحة العناصر من موقع إلى آخر )2022 firgelliautoم ( ، أنظر الشكل رقم .1

ثانيًا: الحركة الدورانية Rotary motion: وتسمى بحركة التذبذب motion Oscillation وتتمثل في حركة عنصر يلف حول مركز ثابت؛ مع احتفاظه بمسافة ثابتة بينه وبين ذلك المركز، كدوران األرض حول محورها وموتور المروحة؛ وتعتبر حركة عجلة سيارة ما مزيج من الحركة الدورانية والحركة الخطية (العبسى ٢٠٢٢م )، أنظر الشكل رقم ٢.

ا: الحركة الترددية :Reciprocating motion ثالث وهى حركة خطية تتكرر ذهابًا وإيابًا، وتتوفر في محركات السيارات، وتأرجح بندول ساعة الحائط firgelliauto 2022)، أنظر الشكل رقم ٣.

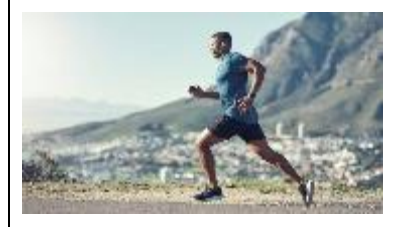

الومضة المتحركة؛ ومن تلك الحركات:

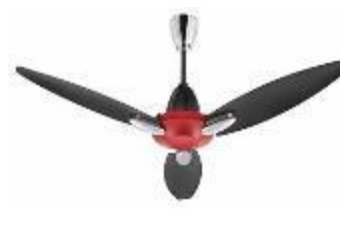

واستنادًا إلى ما ذكر من حركات ديناميكية نعرج إلى أن

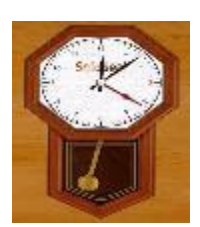

شكل رقم 1 شكل رقم 2 شكل رقم 3 المتحركة ثنائية األبعاد Dimentional 2 Animation ويكون فيها االعتماد على األساليب التالية: أ- حركة اإلطارات المتتالية frame by Frame :animation وتسمى بالرسوم المتحركة النمطية، وتعتمد على رسم

حركة العنصر بعدد من الرسومات التى تظهر على طبقات Layers؛ تحوى كل طبقة رسمة بها تعديل بسيط فى الحركة، ويتم تسجيل كل حركة وعند عرضها على التوالى ال تلحظ تلك اللقطات منفردة وال تميزها العين منفصلة ولكنها تميزها متحركة متصلة، وهذا االتصال خاضع لطبيعة قدرات العين البشرية، فهى ال تالحظ إنفصال كل رسمة طالما كان عدد عرض الرسومات يزيد عن 1٦ كادر فى الثانية الواحدة؛ ويسمى علميًا Frame per scond FPS، ويعتبر العدد المناسب لعرض الرسوم المتحركة فى التليفزيون هو Frame 25 فى الثانية وربما يزيد إلى 60 Frame، وهذا األسلوب يسمى بالرسوم المتحركة البعد ثنائية D animation (Myra Fergusen 2018) ،2 وأفضل مثال على هذا هو )دفتر التصفح السريع book Flipping)،" أنظر الشكل رقم 4".

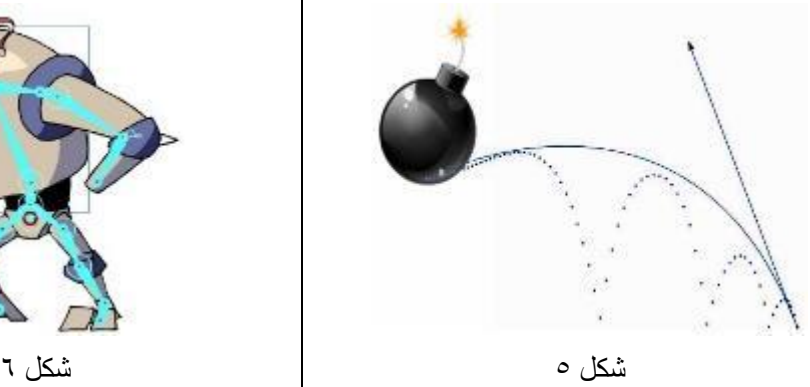

ثانيًا: حركة الرسوم المتحركة ثلاثية الأبعاد 3 Dimentional Animation

الرسوم المتحركة ثلاثية الأبعاد تختص بها بعض التطبيقات الرقمية مثل ,Maya Autodesk( Autodesk 3Ds Max, Senima 4D, Blender.. (etc, وتكون فيها الشخصيات والبيئة ذات طول وعرض وعمق، "أنظر الشكل رقم 7"، وتعتمد على أربعة مشاهد للرؤية وهي (الأمامية Front view Top أعلى ومن Side view port والجانبية port .)Prespective view port والمنظور view port ثالثًا: حركة الموشن جرافيك (Motion Graphics) وتعتمد فى إنجازها على: أ- حركة إيقاف الحركة Motion Stop: وتعتمد هذه الطريقة على تصوير العرائس )الصلصال أو أى مواد مصنوع منها الشخصية المراد تحريكها) بعد تصميمها "أنظر الشكل رقم 8"، على مسرح

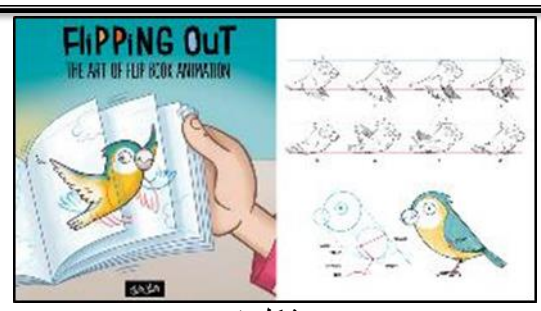

شكل 4

ب- الحركة الكلاسيكية Motion classic tween :animation

الحركة الكالسيكية فى الرسوم المتحركة تملك أكثر من إسلوب فى تحريك العناصر، وفى الغالب تتم بين مفتاحى حركة Keyframe؛ ويستنتج التطبيق الجرافيكى الرقمى باقى اإلطارات التى بين تلك المفاتيح، وقد تكون معتمدة على خط إرشادى Guide line يتم رسمه paths motion Add أو يكون محفوظ فى التطبيق الجرافيكى الرقمى وفى هذه الحالة تسمى presets Motion" أنظر الشكل رقم 5"، وأيضًا يوجد مايسمى بالتحريك عن طريق هيكل عظمى tool bone Motion" أنظر الشكل رقم ٦".

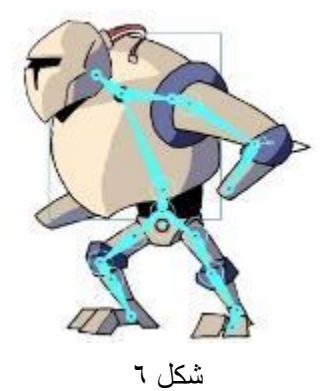

مصغر Lucation بحيث يكون واقعى الهيئة، وأحيانا يُطلق على هذا النوع من الرسوم المتحركة Claymation، وهو مصطلح مصغر من Clay animation، أطلقه فنان الرسوم المتحركة األمريكى "ويل فينتون Vinton Gale William" ، الذى كان يملك استوديو للرسوم المتحركة، بدأت هذه األفالم عام 1897م، ويعتبر أول فيلم بمادة الصلصال كان The عام Sculptor's Welsh Rarebit Dream . (rjeem n.d.) م ۱۹۰۸ ومن المفترض أن الشخصية أو مجموعة الشخصيات

ستقوم بالتحرك فى تلك البيئة؛ ومع كل حركة بسيطة يُلتقط لها كادر عن طريق الكاميرا "أنظر الشكل رقم 9"، وعند عرض تلك اللقطات على الشريط الزمنى Timeline فى تطبيق جرافيكى رقمى وبسرعة 24 FPS، تتوالى اللقطات متتابعة من غير إنفصال وبذلك نحصل على فيلم.

**Journal of Applied Art and Science - International Periodical Scientific Peer Reviewed - Issued By Faculty of Applied Arts - Damietta Univ. - Egypt**

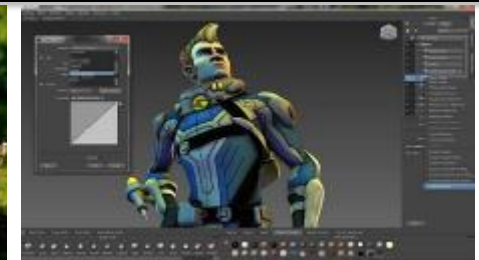

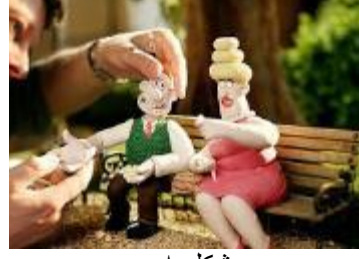

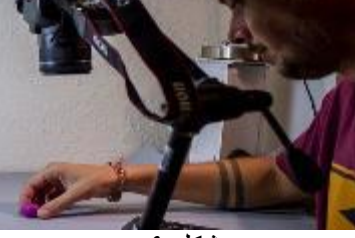

ب- حركة إزاحة األشكال:

وتتم فيها تصميم الشخصيات من خالل تطبيق جرافيكى رقمى ينندرج بخصائصه تحت بند Vector application مثل illustrator Adobe، بحيث تكون أعضاء الشخصية منفصلة تمامًا عن بعضها البعض، فالرأس وما يشتمل عليه من عيون وجفون وحواجب، واألذرع وماتحويه من ساعد وعضد وكف وأصابع، وأيضًا الجذع مفصول عن منطقة الصدر والحوض، وكذلك األرجل التى تتكون من الساق والفخذ والقدم وأصابعها، يكون كلًا من هذه الأعضاء منفصلة تمامًا عن بعضهم البعض، ومما الشك فيه أن هذا التطبيق متوافق بشكل كامل مع تطبيق After Adobe Effects الذى تتم من خالله إزاحة األشكال الجرافيكية المختلفة "أنظر الشكل رقم 10".

شكل 7 شكل 8 شكل 9 رابعًا: حركة الظل والنور (Light and shadow): ويتضح هذا من خالل سريان الضوء حول األشكال المختلفة وفى المقابل تحرك الظل نتيجة لتحرك المصدر الضوئى، ومثال على ذلك "أنظر الشكل رقم ."11

خامسًا: حركة المؤثرات (Effects): المقصود منها تأثير اإلنفجارات والنار المشتعلة والدخان وغيرها، وغالبًا تكون محفوظة فى التطبيقات الجرافيكية الرقمية "أنظر الشكل رقم 12".

سادسًا: حركة الكاميرا (Camera): فى الغالب يختار المصمم موقع الكاميرا من خالل التطبيق الجرافيكى الرقمى الذى يستعمله.

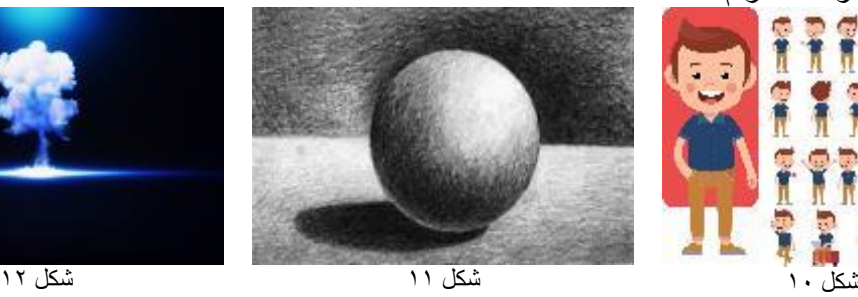

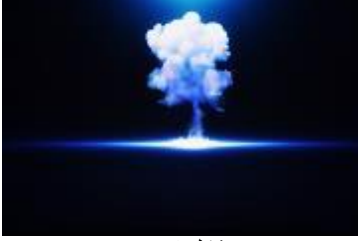

)وبطريقة مبسطة فإن معظم الرسوم المتحركة تعتمد بشكل أساسى على مفاتيح الحركة أو أوضاع الحركة الرئيسية Keyframes، وبينها الرسومات البينية أو ما تسمى بـ inbetweens وهي تكملة تلك الأوضاع؛ فإذا لم تكن األوضاع الرئيسية ممصممة بدقة وبشكل صحيح، فلن يكون العرض النهائي جذاب) WHITE) .2017)

## **الزمن فى إعالنات الومضة التجارية التليفزيونية**

يُعد عامل الوقت من العناصر الهامة فى إعالنات الومضة التجارية التليفزيونية، وذلك ألنه مقياس هام لتتحقيق الحركة من خالل مجموعة اطارات Frames في الثانية الواحدة؛ والتي تدعى Frame per second (fps(؛ فثانية واحدة فى تحريك عنص را ما تساوى 25 اطار فى الفيلم للتليفزيون المصرى أو فى البث األوربى والذى يُطلق عليه PAL ، أو 30 اطار فى بث MTSC <sup>(3ds Max</sup> نليفزيون جنوب امريكا والمعروف بـ 9 Essentials 2007) ، فكل تطبيق رقمى خاص بالتحريك،

سواء كان ثنائى الأبعاد أو ثلاثى الأبعاد يحتوى على Timeline، والذى يضم مجموعة ال تعد من اإلطارات Frames، وأيضًا تحتوى تلك التطبيقات على العديد من االختيارات الخاصة بالبث مثل 23.976 و 24 و 25 و ٢٩,٩٢ و ٣٠ و 62 و 63,95 و ٦٠ و ٢٠١٢ بلا تاريخ)<sub>.</sub> phonsta) $8\mathrm{K}$  و  $4\mathrm{K}$ 

#### **أشكال بعض إعالنات الومضة فى بعض القنوات الفضائية**

فى أغلب األحيان تتخذ إعالنات الومضة فى معظم القنوات الفضائية التليفزيونية أشكالاً ثابتة؛ فنجدها تحتل نصف مساحة الشاشة تقريباً، ونادرًا ما تظهر بكامل الشاشة، وربما يرجع ذلك إلى ظهور لوجو القناة وأيضًا كلمة برعاية فى اإلعالن، وسواء ُعرضت إعالنات الومضة فى منتصف الشاشة أو فى الجزء اليمين منها، فإنه يكون مصاحب له كلمة (برعاية)، وتصاحب تلك اإلعالنات موسيقى المسلسل أو الفيلم أو البرنامج الذى يُعرض للمشاهد، "انظر األشكال رقم 13".

### المجلد العاشر- العدد الرابع – اكتوبر2023

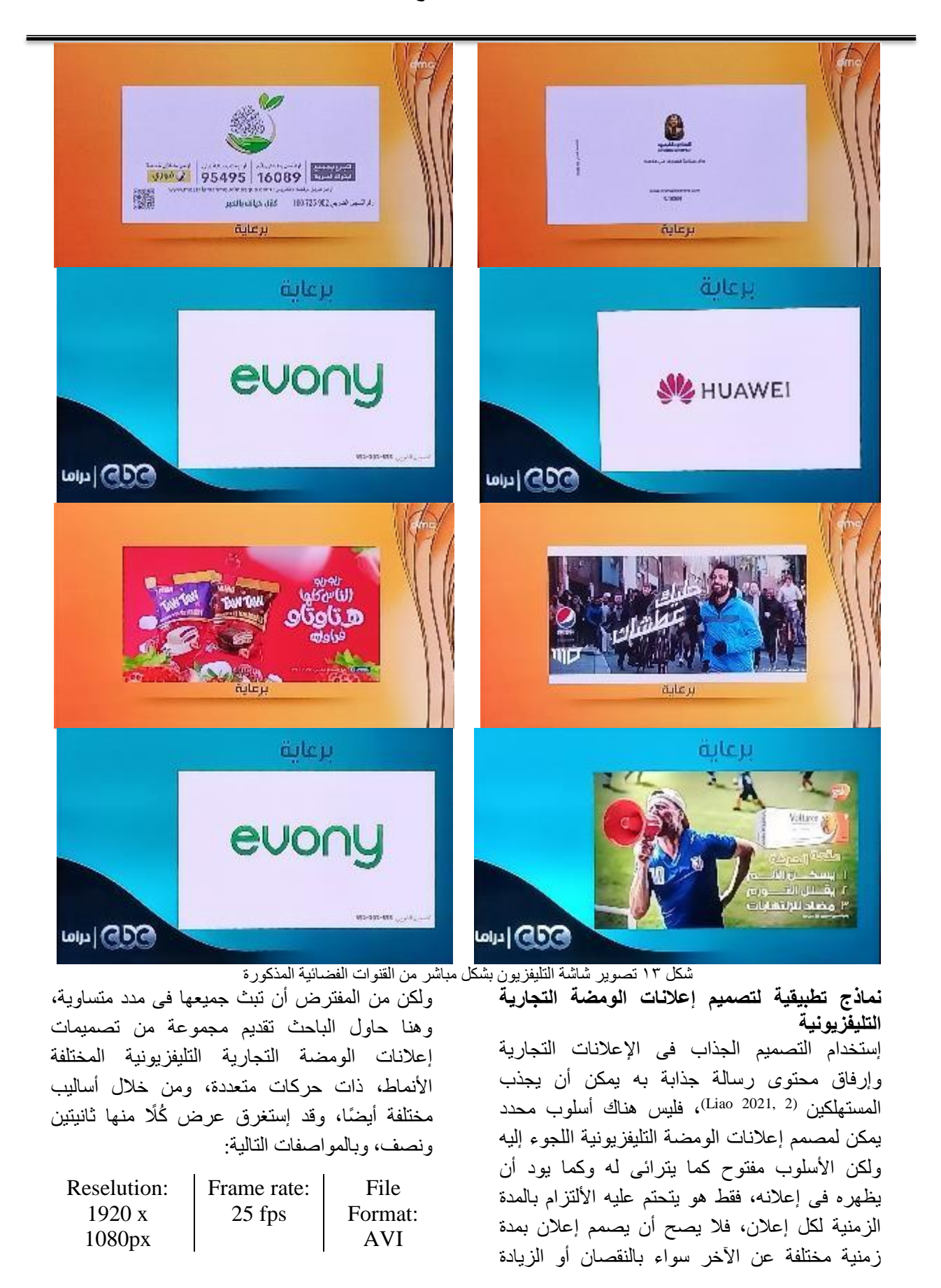

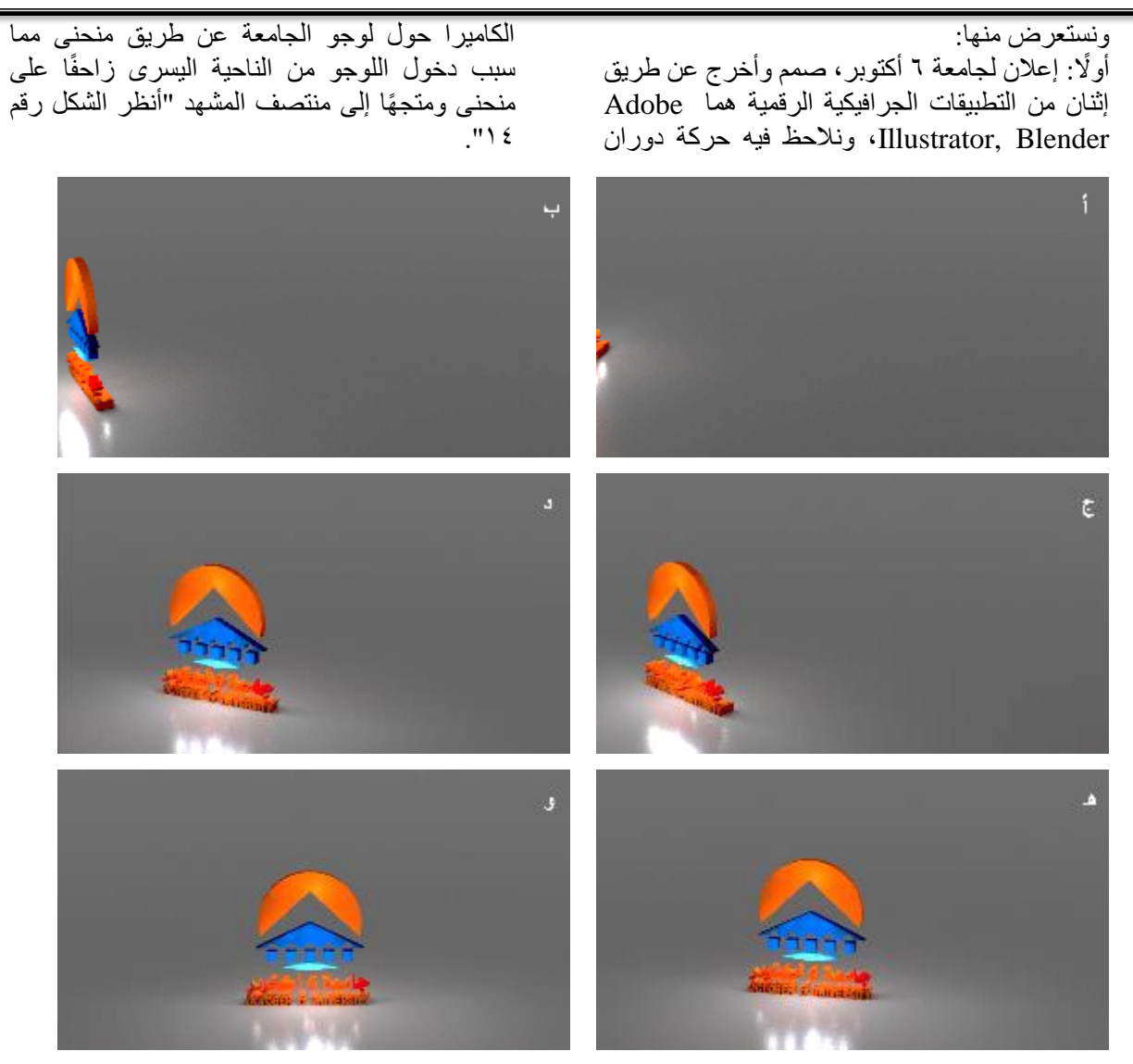

شكل 14 من تصميم وتنفيذ الباحث

ثانيًا: إعلان لكلية الفنون التطبيقية، جامعة ٦ أكتوبر، صمم وتم إخراجه عن طريق إثنان من التطبيقات الجرافيكية الرقمية هما Illustrator Adobe ويُعد من التطبيقات ثنائية الأبعاد، وتطبيق Blender المصنف

بكونه ثالثى األبعاد، ونالحظ فى اإلعالن حركة األجزاء المكونة للوجو الكلية تأتى من خارج المشهد ويتجمع اللوجو ويكتمل بداخل المشهد "أنظر الشكل رقم  $"$ 

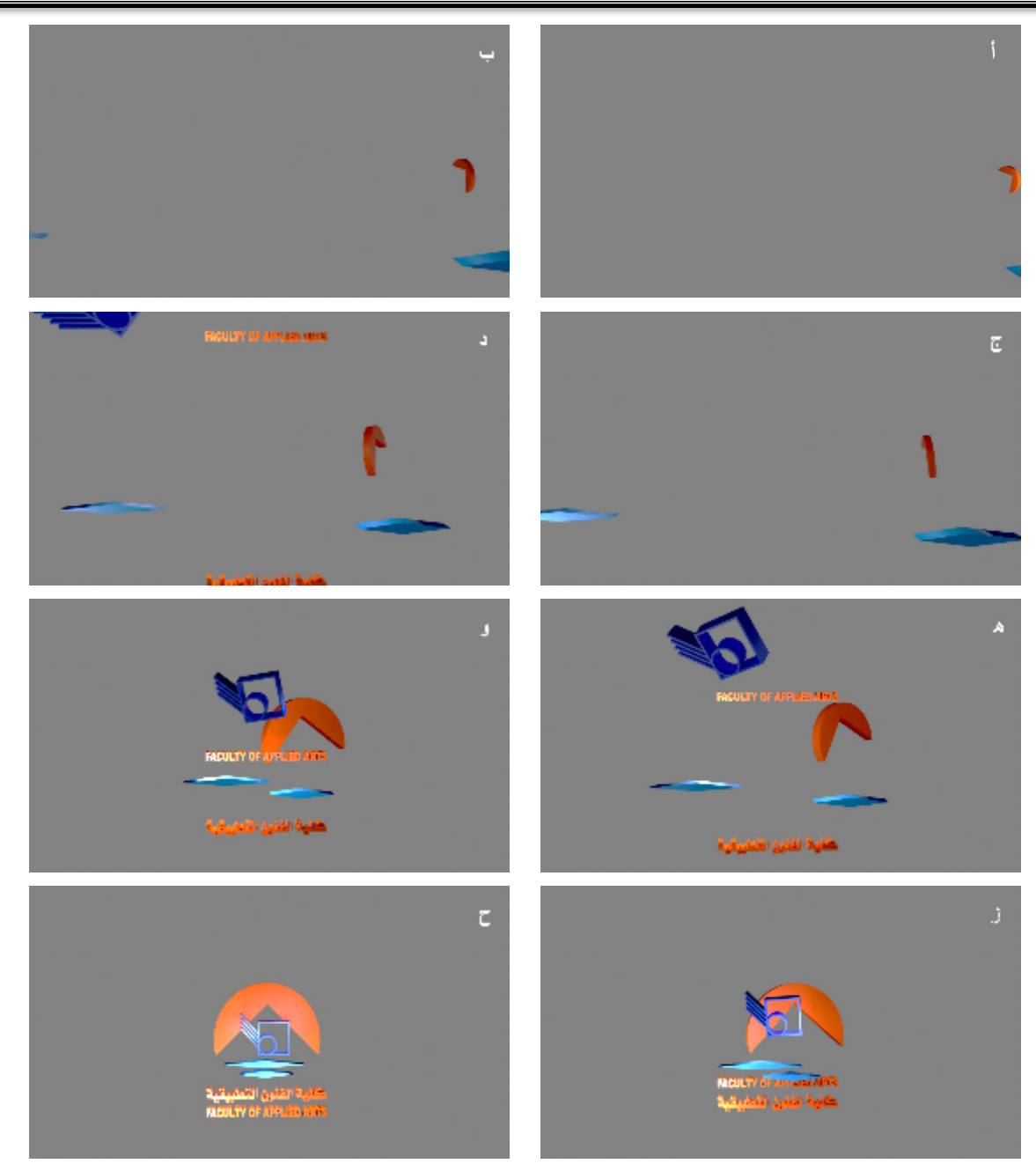

شكل 15 من تصميم وتنفيذ الباحث

ثالثًا: إعلان حليب جهينة خاص بالأطفال: صمم وتم إخراجه عن طريق تطبيقات Photoshop Adobe، وهو سندرج تحت أسلوب الموشن، ونالحظ فيه اآلتى: -1 ظهور لوجو جهينة منذ الكادر الثانى مرو را بالثالث والثالث إلى أن ظهر بشكل واضح فى الكادر الخامس.

-2 أعقبه ظهور عبوة الحليب بد ء من الكادر الثالث

بشكل فيه نوع من التحطيم وكأن العبوة تأتى راقصة لتناسب المستهلك المنتظر (الطفل)، إلى أن ظهرت بشكلٍ جلي فى الكادر رقم 0 .

- -3 العبوة تتراقص بعد ذلك إلى نهاية األعالن ثم تثبت لجزء من الثانية.
- -4 فى أخر ثانية يظهر جملة ترديدية Slogan وهى babies For،" أنظر الشكل رقم 1٦".

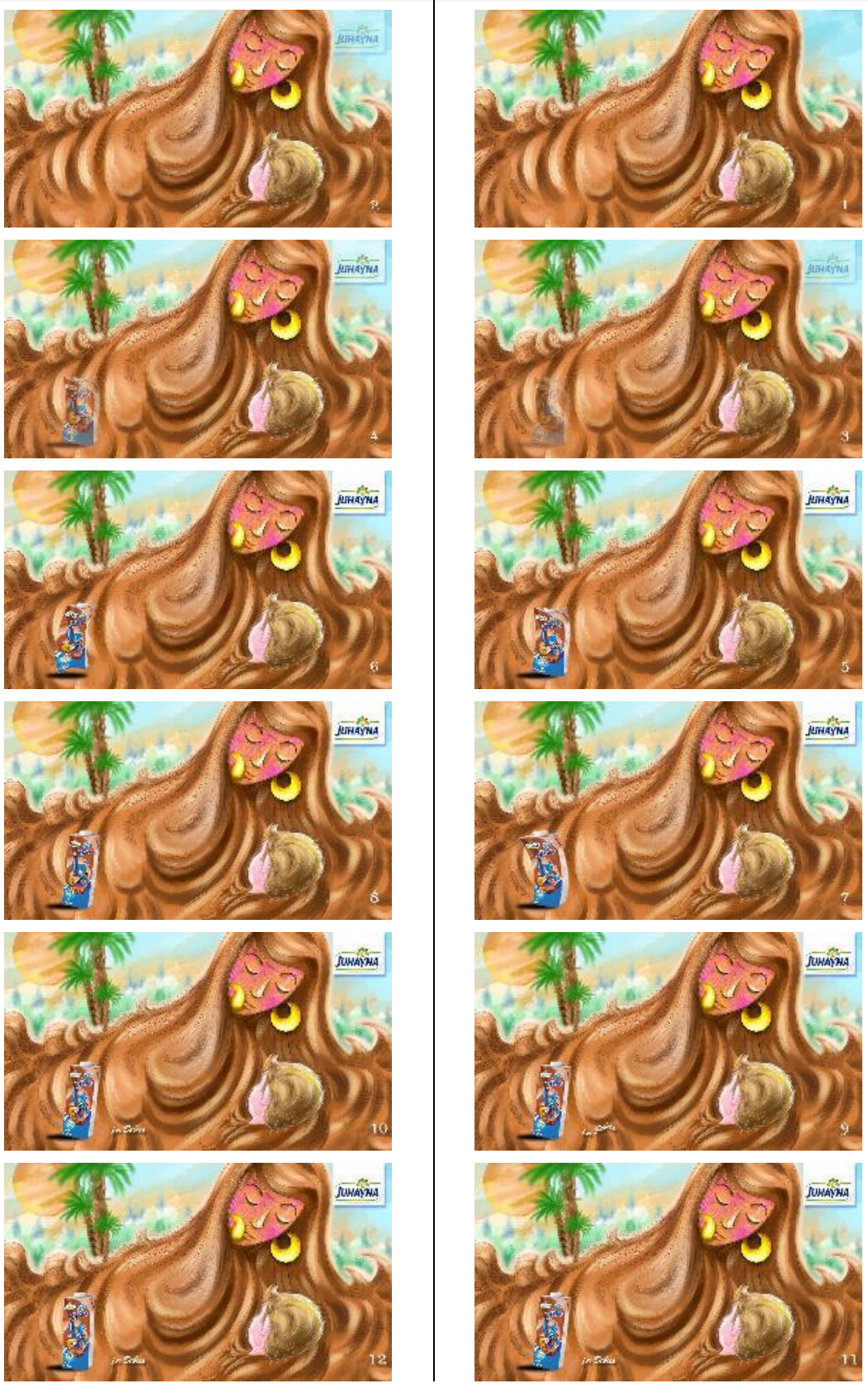

شكل 1٦ من رسم وتصميم وتنفيذ الباحث

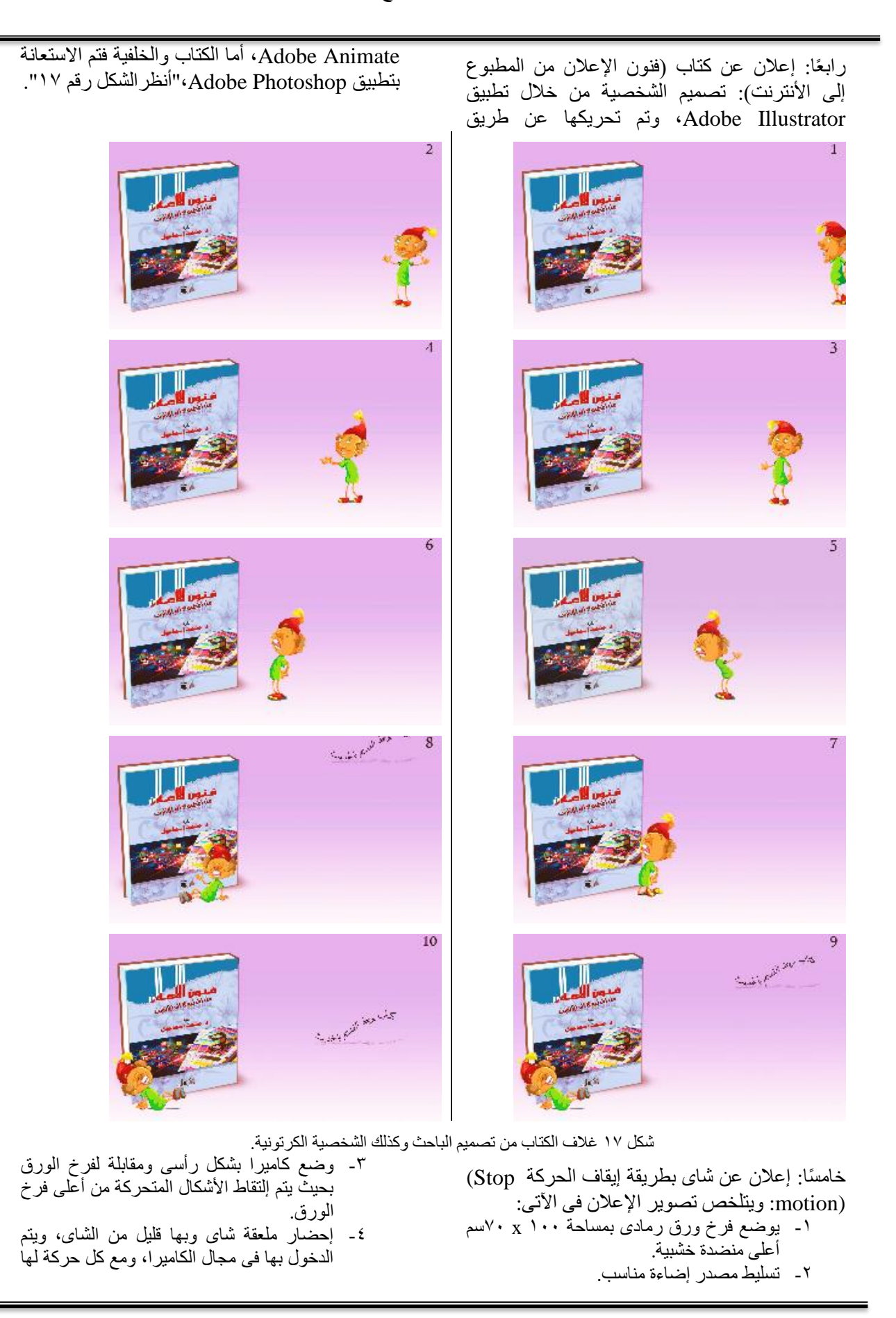

**Journal of Applied Art and Science - International Periodical Scientific Peer Reviewed - Issued By Faculty of Applied Arts - Damietta Univ. - Egypt**

![](_page_9_Picture_1.jpeg)

**https://www.youtube.com/watch?v=X626ux7DX4Y** شاى إعالن 18 شكل

**Journal of Applied Art and Science - International Periodical Scientific Peer Reviewed - Issued By Faculty of Applied Arts - Damietta Univ. - Egypt**

فمن المؤكد أن إعالنات التليفزيون المصممة من خالل الحركة المصطنعة أيًا كان نوعها (رسوم متحركة "Animotion"، تقنية إيقاف الحركة Stop" "motion أو اإلزاحة "Motion )"يمكن أن تحصل على تفاعل أعلى من الجمهور بالمقارنة باإلعالنات (2020 Yang (الثابتة .

## **طريقة جذب إنتباه المتلقى إلى إعالن الومضة التجارى التليفزيونى**

التليفزيون من الوسائل اإلعالمية المؤثرة فى المتلقى، فهو يدخل كل بيت بدون إستئذان، ويلتف حوله كافة أفراد الأسرة، كبير كان أو صغير، وعلميًا إختراع التليفزيون مبنى على عرض الصور بشكل متوالى، وفى فترة زمنية محددة، وبناءًا عليه تعتبر الحركة بُعد رابع ألنها تنتمى بشكل مباشر إلى عنصر الزمن، ولذلك فإن الأشكال المتحركة تؤثر الانتباه عن الأشكال الساكنة، ولكون المقياس األمثل للعرض التليفزيونى هو وحدة الزمن، فالثانية هى أصغر وحدات القياس في

عرض إعالن الومضة التجارى فى التليفزيون، ولذلك البد من عرض الرسالة اإلعالنية بشكل واضح وجذاب وسهل اإلستيعاب ليناسب الشرائح العديدة والمختلفة األنماط من المتلقين والمستهلكين ولكون قصر مدة عرض اإلعالن، "وهناك من يجزم بأن إن كان البرنامج أو المسلسل أو الفيلم المعروض له شعبية وإقبال، فإن إعالنات والومضة التى تتخلله يكون عليها إقبال وتكون جاذبة لإلنتباه، مما يترتب عليه رواج (3 2021, Liao (للمنتجات المعروضة" . ومما الشك فيه أن على مصمم تلك اإلعالنات أن يمتاز

بمعرفة مكونات وأسس التصميم والتى تعنى )الكتلة والنسبة والتناسب والاتزان وتوزيع الألوان فى مساحة التصميم والعمل جاهدًا على السيطرة على عين المشاهد)، مما يعنى تحقيق عنصر جذب الانتباه فى إعلان الومضة التجارى التليفزيونى، وبناءً عليه إقبال المستهلك على شراء المنتج.

![](_page_10_Figure_6.jpeg)

![](_page_10_Figure_7.jpeg)

![](_page_10_Figure_8.jpeg)

من الاستبانة يتضح أن نسبة 7,87% يشاهدون إعلانات الومضة التجارية التليفزيونية، ونسبة %53.2 يرون إنها مناسبة نو عا ما بدون حركة؛ في حين نسبة %72.3 يجزمون أنه سيتحقق عنصر االنجذاب نحو السلعة أو الخدمة المُعلن عنها بإضافة عنصر الحركة بنوعيها ثنائية وثالثية األبعاد، ونسبة %63.8 يتوسمون برواج السلع إذا أضيفت الحركة لتلك اإلعالنات.

# **النتائج:**

-1 يوجد عدد البأس به من الحركات التى توظف فى تصميم إعالنات الومضة التجارية التليفزيونية، ويتوقف ذلك على نوعية التطبيق الجرافيكي الرقمي المستخدم.

- -2 إضافة الحركة فى إعالن الومضة التجارى التليفزيونى يحقق عنصر الجذب ويؤدى إلى ثراء اإلعالن من حيث الشكل والمضمون.
- -3 تم توظيف تقنيات رقمية عديدة فى تصميم إعالنات الومضة التجارية التليفزيونية منها ثنائى األبعاد أو ثلاثى الأبعاد.

#### **التوصيات**

-1 الحركة فى إعالنات الومضة التجارية التليفزيونية تزيد من جاذبية االعالن ولذا البد من إلقاء الضوء عليها بهدف تعليم طالب فن الجرافيك فى الكليات والمعاهد الفنية المتخصصة.

**Journal of Applied Art and Science - International Periodical Scientific Peer Reviewed - Issued By Faculty of Applied Arts - Damietta Univ. - Egypt**

![](_page_11_Picture_315.jpeg)

#### **المراجع العربية**

-1 عصام العبسى )االهتزازات الموجية والصوت( صفحة) [noor-book.com\)نور مكتبةPDF](https://www.noor-book.com/%D9%83%D8%AA%D8%A7%D8%A8-%D8%A7%D9%84%D8%A7%D9%87%D8%AA%D8%B2%D8%A7%D8%B2%D8%A7%D8%AA-%D9%88%D8%A7%D9%84%D9%85%D9%88%D8%AC%D8%A7%D8%AA-%D9%88%D8%A7%D9%84%D8%B5%D9%88%D8%AA-pdf) .99

**المجالت العلمية**

-2 محمد محمود أحمد شحاتة، [هبة عبد المهيمن محمد،](https://maut.journals.ekb.eg/?_action=article&au=450138&_au=%D9%87%D8%A8%D8%A9+%D8%B9%D8%A8%D8%AF+%D8%A7%D9%84%D9%85%D9%87%D9%8A%D9%85%D9%86++%D9%85%D8%AD%D9%85%D8%AF) محمد شوقي عبدالفتاح شلتوت، [آيــة محمــد شلتـــوت](https://maut.journals.ekb.eg/?_action=article&au=450142&_au=%D8%A2%D9%8A%D9%80%D9%80%D8%A9+%D9%85%D8%AD%D9%85%D9%80%D9%80%D8%AF++%D8%B4%D9%84%D8%AA%D9%80%D9%80%D9%80%D9%88%D8%AA) )اتجاهـــات مبتکـــرة إلعــالن المجلــة التفاعلـي في المبديــا) https://maut.journals.ekb.eg/article\_20506 html،6. مجلة الفنون والعلوم التطبيقية، تابعة لكلية الفون التطبيقية، جامعة دمياط، المجلد 8 )2021(، عدد 4

-3 [هبه همام على شريف](https://maut.journals.ekb.eg/?_action=article&au=312602&_au=%D9%87%D8%A8%D9%87++%D9%87%D9%85%D8%A7%D9%85+%D8%B9%D9%84%D9%89+%D8%B4%D8%B1%D9%8A%D9%81) )إستخدام تقنية الرسوم المتحرکة في انتاج فيلم وثائقى درامى من خالل تناول األسطورة المصرية القديمة "ايزيس واوزوريس" في صياغة جديدة (تجربة عملية مشتركة لطلاب قسم الزخرفة)، [https://maut.journals.ekb.eg/article\\_14264](https://maut.journals.ekb.eg/article_142646.html) [html،6.](https://maut.journals.ekb.eg/article_142646.html) مجلة الفنون والعلوم التطبيقية، تابعة لكلية الفون التطبيقية، جامعة دمياط، المجلد ،7 العدد ،3 يوليو 2020م.

# المرا**جع الأجنبية**

- **4-** Jing Liao (Precise Translation of Commercial Advertising Based on Big Data) Journal of Physics: Conference Series, 1744 (2021) 032121, doi:10.1088/1742- 6596/1744/3/032121, Page 2
- **5-** Myra Fergusen, Chris Georgenes (How to cheat the art of design and animation in Adobe Animate CC) CRC Press, 2018 by Taylor & Francis Group, Page 154.
- **6-** Autodesk Media and Entertainment courseware, 3ds Max 9 Essentials, Fosal press, USA 2007, page 310
- **7-** TONY WHITE (The ANIMATOR'S SKETCHBOOK, How to See, Interpret & Draw like a Master Animator) CRC Press Taylor & Francis Group, 2017, page 17

**Journal of Applied Art and Science - International Periodical Scientific Peer Reviewed - Issued By Faculty of Applied Arts - Damietta Univ. - Egypt**

[AE%D8%B5%D9%8A%D8%A7%D](https://rjeem.com/%D9%83%D9%8A%D9%81-%D8%AA%D9%8F%D8%B5%D9%86%D8%B9-%D8%A7%D9%84%D8%B1%D8%B3%D9%88%D9%85-%D8%A7%D9%84%D9%85%D8%AA%D8%AD%D8%B1%D9%83%D8%A9-%D9%85%D9%86-%D8%A7%D9%84%D8%B4%D8%AE%D8%B5%D9%8A%D8%A7%D8%AA/) [8%AA/](https://rjeem.com/%D9%83%D9%8A%D9%81-%D8%AA%D9%8F%D8%B5%D9%86%D8%B9-%D8%A7%D9%84%D8%B1%D8%B3%D9%88%D9%85-%D8%A7%D9%84%D9%85%D8%AA%D8%AD%D8%B1%D9%83%D8%A9-%D9%85%D9%86-%D8%A7%D9%84%D8%B4%D8%AE%D8%B5%D9%8A%D8%A7%D8%AA/)

**10-** https://phonsta.com/%D9%85%D 8%B9%D8%AF%D9%84- %D8%A7%D9%84%D8%AA%D8%

AD%D8%AF%D9%8A%D8%AB- %D9%88-

%D9%85%D8%B9%D8%AF%D9%8 4-

%D8%A7%D9%84%D9%81%D8%B 1%D9%8A%D9%85%D8%A7%D8% AA-fps/

**مواقع اإلنترنت**

- **8-** https://www.firgelliauto.com/ar/blogs/ news/types-of-motion الجمعة يوم سحبت . 21 يناير 2022م ساعة 9:10 صباحا
- **9-** [https://rjeem.com/%D9%83%D9%8A](https://rjeem.com/%D9%83%D9%8A%D9%81-%D8%AA%D9%8F%D8%B5%D9%86%D8%B9-%D8%A7%D9%84%D8%B1%D8%B3%D9%88%D9%85-%D8%A7%D9%84%D9%85%D8%AA%D8%AD%D8%B1%D9%83%D8%A9-%D9%85%D9%86-%D8%A7%D9%84%D8%B4%D8%AE%D8%B5%D9%8A%D8%A7%D8%AA/) [%D9%81-](https://rjeem.com/%D9%83%D9%8A%D9%81-%D8%AA%D9%8F%D8%B5%D9%86%D8%B9-%D8%A7%D9%84%D8%B1%D8%B3%D9%88%D9%85-%D8%A7%D9%84%D9%85%D8%AA%D8%AD%D8%B1%D9%83%D8%A9-%D9%85%D9%86-%D8%A7%D9%84%D8%B4%D8%AE%D8%B5%D9%8A%D8%A7%D8%AA/) [%D8%AA%D9%8F%D8%B5%D9%](https://rjeem.com/%D9%83%D9%8A%D9%81-%D8%AA%D9%8F%D8%B5%D9%86%D8%B9-%D8%A7%D9%84%D8%B1%D8%B3%D9%88%D9%85-%D8%A7%D9%84%D9%85%D8%AA%D8%AD%D8%B1%D9%83%D8%A9-%D9%85%D9%86-%D8%A7%D9%84%D8%B4%D8%AE%D8%B5%D9%8A%D8%A7%D8%AA/) [86%D8%B9-](https://rjeem.com/%D9%83%D9%8A%D9%81-%D8%AA%D9%8F%D8%B5%D9%86%D8%B9-%D8%A7%D9%84%D8%B1%D8%B3%D9%88%D9%85-%D8%A7%D9%84%D9%85%D8%AA%D8%AD%D8%B1%D9%83%D8%A9-%D9%85%D9%86-%D8%A7%D9%84%D8%B4%D8%AE%D8%B5%D9%8A%D8%A7%D8%AA/) [%D8%A7%D9%84%D8%B1%D8%](https://rjeem.com/%D9%83%D9%8A%D9%81-%D8%AA%D9%8F%D8%B5%D9%86%D8%B9-%D8%A7%D9%84%D8%B1%D8%B3%D9%88%D9%85-%D8%A7%D9%84%D9%85%D8%AA%D8%AD%D8%B1%D9%83%D8%A9-%D9%85%D9%86-%D8%A7%D9%84%D8%B4%D8%AE%D8%B5%D9%8A%D8%A7%D8%AA/) [B3%D9%88%D9%85-](https://rjeem.com/%D9%83%D9%8A%D9%81-%D8%AA%D9%8F%D8%B5%D9%86%D8%B9-%D8%A7%D9%84%D8%B1%D8%B3%D9%88%D9%85-%D8%A7%D9%84%D9%85%D8%AA%D8%AD%D8%B1%D9%83%D8%A9-%D9%85%D9%86-%D8%A7%D9%84%D8%B4%D8%AE%D8%B5%D9%8A%D8%A7%D8%AA/) [%D8%A7%D9%84%D9%85%D8%A](https://rjeem.com/%D9%83%D9%8A%D9%81-%D8%AA%D9%8F%D8%B5%D9%86%D8%B9-%D8%A7%D9%84%D8%B1%D8%B3%D9%88%D9%85-%D8%A7%D9%84%D9%85%D8%AA%D8%AD%D8%B1%D9%83%D8%A9-%D9%85%D9%86-%D8%A7%D9%84%D8%B4%D8%AE%D8%B5%D9%8A%D8%A7%D8%AA/) [A%D8%AD%D8%B1%D9%83%D8](https://rjeem.com/%D9%83%D9%8A%D9%81-%D8%AA%D9%8F%D8%B5%D9%86%D8%B9-%D8%A7%D9%84%D8%B1%D8%B3%D9%88%D9%85-%D8%A7%D9%84%D9%85%D8%AA%D8%AD%D8%B1%D9%83%D8%A9-%D9%85%D9%86-%D8%A7%D9%84%D8%B4%D8%AE%D8%B5%D9%8A%D8%A7%D8%AA/) [%A9-%D9%85%D9%86-](https://rjeem.com/%D9%83%D9%8A%D9%81-%D8%AA%D9%8F%D8%B5%D9%86%D8%B9-%D8%A7%D9%84%D8%B1%D8%B3%D9%88%D9%85-%D8%A7%D9%84%D9%85%D8%AA%D8%AD%D8%B1%D9%83%D8%A9-%D9%85%D9%86-%D8%A7%D9%84%D8%B4%D8%AE%D8%B5%D9%8A%D8%A7%D8%AA/) [%D8%A7%D9%84%D8%B4%D8%](https://rjeem.com/%D9%83%D9%8A%D9%81-%D8%AA%D9%8F%D8%B5%D9%86%D8%B9-%D8%A7%D9%84%D8%B1%D8%B3%D9%88%D9%85-%D8%A7%D9%84%D9%85%D8%AA%D8%AD%D8%B1%D9%83%D8%A9-%D9%85%D9%86-%D8%A7%D9%84%D8%B4%D8%AE%D8%B5%D9%8A%D8%A7%D8%AA/)

# **Add Motion as an Innovative Element in Television Twinkle Commercial Advertisements**

#### **Abstract:**

Commercial winkle advertisements appear on Egyptian television during the presentation of various series, movies and TV programs, They are shown in a series of up to more than 30 ads at a time; Outside the framework of the advertisement, the channel's logo is displayed and these advertisements are accompanied by the word (sponsored) to indicate that these commercial winkle advertisements are the sponsor of the series or program that is currently being shown, Accompanying these advertisements is the song for the introduction to the series, and the design of the television commercial winkle advertisements that appear as a fixed rectangle in the middle of the screen or on the right or left side of the screen; And sometimes it controls the entire screen area, and it is similar to the outdoor advertisements in its simplicity and content, Therefore, it includes the name of the product or service accompanied by a photograph image or a graphic illustration of it with the appearance of the trademark of the producing institution or company; With the accompanying slogan, so that a From this point of ,single advertising does not exceed approximately two and a half seconds view, the researcher tries to develop these advertisements by converting them from a state of stillness to a state of movement, whether in a two-dimensional or three-dimensional way; or the stop motion as an innovative element in commercials winkle sponsoring series and TV this added movement will take into account the time factor determined for each ,shows advertisement.

**Key words:** Winkle advertisements; Sponsored advertisements; Animation advertisement; Motion advertisement.